Espace pédagogique de l'académie de Poitiers > Arts plastiques > Enseigner > Le numérique au service des apprentissages > Locaux - équipements [https://ww2.ac-poitiers.fr/arts\\_p/spip.php?article239](https://ww2.ac-poitiers.fr/arts_p/spip.php?article239) - Auteur : Helene Lamarche

# Equipement informatique conseillé<br>
e 20/10/2008 - mis à jour le 22/01/2009

Collège et Lycée

*Descriptif :*

L'équipement souhaitable, les périphériques et quelques logiciels exploitables avec des adresses de téléchargement.

*Sommaire :*

- Poste "maître"
- Postes "élèves"
- Les Périphériques
- Logiciels

## **Équipement informatique d'une salle d'Arts Plastiques**

**Les programmes d'arts plastiques** insistent sur la dimension incontournable dans notre enseignement des outils numériques dits les **TICE** (Technologies de l'Information et de la Communication pour l'Enseignement). Les nouveaux programmes de collège (28 aout 2008) instaurent **une pratique du numérique**, à l'instar des autres pratiques (ex : dessin, peinture, collage, sculpture...) comme nécesaire **à tous les niveaux, de la 6ème à la 3ème**. Des compétences numériques et des apprentissages sont déclinés chaque années. De même, au lycée le numérique est incontournable comme pratique et comme champ de références artistiques. Les **épreuves du baccalauréat** imposent la présentation par l'élève d'un **dossier avec des travaux utilisant les outils numériques**.

Outils de création d'images par les élèves, ils sont nécessairement présents dans la salle d'arts plastiques. Ils permettent l'indispensable présentation de reproductions d'œuvres à chaque cours et sont un outil didactique précieux.

La salle informatique, multimédia, les équipements mobiles des établissements peuvent venir compléter l'équipement de la salle mais ne peuvent le remplacer.

[L'équipement](https://ww2.ac-poitiers.fr/arts_p/spip.php?article183) matériel et logiciel vient en complément des locaux et équipements de la salle d'arts plastiques (cf. l'article spécifique)

Poste "maître"

Le poste maître est légèrement plus puissant que les autres et c'est lui qui pilotera les principaux périphériques **d'entrée et sortie (scanner, imprimante, graveur, vidéo-projecteur etc...).**

A titre d'exemple, l'équipement suivant peut vous servir de base :

Processeur de fréquence 3GHz RAM

1 Disque dur : 160 Go, 7200 tours/ mn. Un 2ème disque dur dédié à la vidéo de même capacité ou plus.

Carte vidéo : restitution de 16 millions de couleurs en 1600x1200, avec sortie TV Carte son et enceintes.

Connexions USB2 et IEEE (pour l'acquisition de vidéos).

Lecteur /graveur CD-Rom/DVD avec carte de décompression, télécommande et sortie TV.

Carte réseau (connexion au réseau).

Écran 19 pouces - affichage maxi en 1600 x 1200 à 85 Hz.

Postes "élèves"

Cinq au minimum les postes "élèves" sont aujourd'hui des ordinateurs "modèle courant", on veillera juste à les **doter d'un écran de bonne taille...**

# **Ces 5 postes sont connectés au réseau de l'établissement et bénéficient d'un accès à internet.**

A titre d'exemple, l'équipement suivant peut vous servir de base : Processeur de fréquence 2.5GHz RAM : 512Mo. Disque dur : 100 Go, 7200 tours/ mn. Carte vidéo : restitution de 16 millions de couleurs en 1024x768. Carte son et casque. Lecteur CD-Rom/DVD. Carte réseau. Écran 17 pouces - affichage en 1024 x 768 à 85 Hz.

Les Périphériques

- **1 videoprojecteur**, équipement indispensable aujourd'hui, dans la salle d'arts plastiques. Il remplace l'ancien projecteur de diapositives. Connecté au poste maître, il permet l'affichage des travaux numériques (et des travaux des élèves avec le caméscope numérique), des documents et reproductions sélectionnés par le professeur (et présentés à chaque cours) et des recherches internet.
- **5 appareils photo numeriques** (au minimum) 5 millions de pixels (au moins), carte 128mo ou plus.
- **1 camera numerique** avec sortie et entrée DV permettant d'aborder le montage
- **1 scanner** (au minimum) avec interface USB2 format A4 -1 A3 au lycée si possible
- **1 tablette graphique** (si possible en collège)
- **1 imprimante couleurs a4** (au minimum ) 1 A3 au lycée en plus(jet d'encre, équipée de 4 cartouches : couleurs primaires + noir)

#### **C** Logiciels

En privilégiant au maximum les logiciels gratuits on peut utiliser l'équipement sans frais importants.

#### **Acquisition de l'image**

Tous les périphériques d'acquisition (scanner, appareil-photo, vidéo, graveur) en sont dotés. Toutefois, il est préférable d' accéder à la fonction de numérisation du scanner directement depuis le logiciel (ce que le logiciel GIMP fait très bien)

#### **Traitement et Création d'images 2D**

- **The [Gimp](http://www.gimp.org/)<sup>R</sup>** : (largement) équivalent à Photoshop mais gratuit.
- **[Paintshop](http://www.corel.com/servlet/Satellite/fr/fr/Content/1150905725000) Pro<sup>7</sup> : lui aussi comparable à Photoshop. Gratuit jusqu'à la version 4 (à se procurer sur** d'anciens CD-Rom de démos). À noter que beaucoup de collègues préfèrent le léger investissement financier que représente l'achat de Paintshop Pro à l'apprentissage un peu déroutant de GIMP (pourtant pas si compliqué que ça).
- **[Pixia](http://pixia.free.fr/) <sup>r</sup>** : un peu similaire, quoique moins convivial, mais...

#### **Création de sites et présentations interactives**

L'un des aspects les plus intéressant de l'informatique est la possibilité de faire appel à la participation du visiteur grâce à l'utilisation des liens.

- La version 2 de **DREAMWEAVER**, gratuite, permet d'aborder cet aspect très facilement avec les élèves.
- **Egalement [NVU](http://www.01net.com/telecharger/windows/Internet/editeur_de_site/fiches/29699.html)** <sup>n</sup> plus facile d'utilisation.

#### **Modélisation 3D**

(pour ceux qui sont prêts à y consacrer du temps)

**Wings 3D** : semble déjà largement suffisant en collège, car cet exercice est un gouffre temporel difficile à aborder dans des séquences d'une heure. La simplicité de Wings3D en fait l'outil nécessaire et suffisant pour le temps qu'on peut y consacrer...

- **b** [Blender](http://www.blender.org/)<sub>[7</sub>]
- **c** Google [sketchup](http://www.clubic.com/actualite-85096-google-sketchup-francais.html)<sup></sup>.

# **Affichage et manipulation d'images**

- **[Irfanview](http://www.irfanview.com/)**  $\vec{S}$  : sur 70 formats d'images et de vidéo (gratuit).
- **[xnview](http://www.xnview.com/)** : il fait exactement le même travail, ceux qui ont commencé par ce logiciel (gratuit aussi) le préfèrent à irfanview, vous choisirez...

on peut ajouter un autre logiciel gratuit qui sera bien pratique pour l'enseignant, **Picasa**. Cet outil (téléchargeable rapidement) permet de visualiser toutes les images enregistrées sur le disque dur et de les localiser dans le moindre sous-répertoire.

# **Création vectorielle**

(pour des logos par exemple)

**[Inkscape](http://www.inkscape.org/)<sup>r</sup>**, un logiciel libre d'édition de graphismes vectoriels, doté de capacités similaires à Illustrator, Freehand, CorelDraw.

# **Site de logiciels libres** : **[Framasoft](http://www.framasoft.net/rubrique2.html)** .

**[SIALLE](http://www.sialle.education.fr/resultat.php)** : Service d'Information et d'Analyse des Logiciels Libres Éducatifs

## *Validé par l'IA-IPR le 20/10/08*

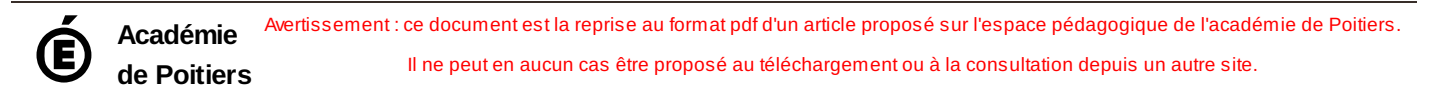